GameMode Crack [Win/Mac] (April-2022)

# [Download](http://evacdir.com/cellular/vacantia/haydon/motorboats.ZG93bmxvYWR8Sng1TTJsdWVueDhNVFkxTkRVMU9UY3dNbng4TWpVNU1IeDhLRTBwSUZkdmNtUndjbVZ6Y3lCYldFMU1VbEJESUZZeUlGQkVSbDA.R2FtZU1vZGUR2F)

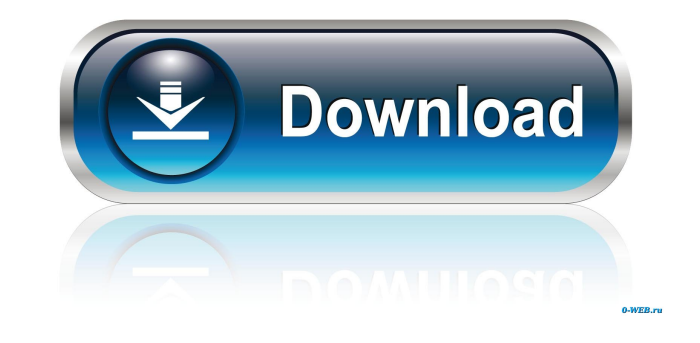

=============== - Go through your computer's running processes (mostly your own programs) - Kill them by name (if they're non-systematic) - Restore them back to normal when done with your game (Non-essential Windows/System process are not killed) - You can choose to have a fixed Process List (Single file) or keep updating live when changes are made - Click the "Load Game Mode" button to load one of the three Process List files (Contains the saved processes) - Click the "Save Game Mode" button to save the current state of your computer to the Process List file - The Process List is updated in real time as new and modi **CONNORMARY ORDERS** The SUITE OF THE SUITE ALL TO SUITE ALL TO SUITE AND OTHER WANDED TO SUITE AND SERVIEW AND ONLY A better and smarter way to lock your phone, to protect it from others while on the go, and unlock it agai ●▬▬▬▬▬▬▬▬▬▬▬▬▬▬▬▬▬▬▬▬▬▬▬▬▬▬●●● No Ads, Ads Free & without Usage Requests! We want to support our development! "Dynamically detects, loads and sends" We're using the latest and the greatest of technology! ●▬▬▬▬▬▬▬▬▬▬▬▬▬▬▬▬▬▬▬▬▬▬▬▬▬▬●●● If you like our apps, please share them with your friends! And don't forget to support us with a 5-star rating! We're always thankful for that! ? <sup>●</sup>━━━━━━━━━━━━━━━━━━━━━━━━━━━━━●●● Main features: - No ads! (Only from Google Play) - NO IN APP PURCHASES! (Only from Google Play) - Completely Free!

#### **GameMode Crack Keygen Full Version Free For Windows [Updated-2022]**

### **GameMode Crack + [Win/Mac]**

KeyMacro is a tool with the simple purpose to copy and paste the keys from a keyboard. Usually KeyMacro will paste the whole key. Easy copying of more than one key is possible. Features: - Automatically detects all the key history. - Paste whole key. - Switching mode on/off. - Disables key with one click. - Disables all keys with one click. - Change color. - Change color. - Change color of letters (single key). - Colors the right click (all Shows the row of the active window (active). - shows the row of the active window (inactive). - Shows the window (all programs). - Shows the window (active). - Shows the window with the last opened programs). - Shows the w programs). - Shows the current active window (active). - Shows the current active window (inactive). - Shows the selected window (all programs). - Shows the selected window (active). - Shows the selected window (active). -Shows the key which is being pressed with the current active window (normal). - Shows the key which is being pressed with the current active window (normal) and the selected window. - Shows the key which is being pressed w current active window. - Shows the last key pressed with the current active 1d6a3396d6

#### **GameMode Crack+ Download (2022)**

#### **What's New In GameMode?**

Usage: Select one or more startup programs (optional) Go to Add Startup-Programs Select one or more programs (optional) Go to Add Programs Select one or more programs Select Start! The programs running in the background. S Start! Button to start that program. Select a program that you want to be run on startup. Run multiple programs in the list that you want to run on startup. Simply select all the programs and click on the Start! button to background. GameMode helps you as it will simply: 1. Look at your computer's running processes 2. Save them in a list (ignoring the essential windows / system processes) 3. It will kill (close) all the non-essential proces have this option because it might be helpful to other users that have similar problem. A user was having problems with a program that was startup and closing itself after a while. With GameMode, he was able to simply selec a simple click on the Go to System Preferences and click on the Startup button. Now, you will see a list of all the programs and services that you have installed on your computer. If there is a specific program from the li stop a program or a service from starting on starting on starting, you just drag it out of the list. On the bottom of the System Preferences window, you have a Services button. This button is the key to control the service

## **System Requirements For GameMode:**

OS: Windows 7 SP1 or later Processor: Intel Core i5/AMD Athlon 64/Intel Core i3 with SSE2 technology Memory: 8 GB RAM Graphics: NVIDIA GeForce 8600 or AMD Radeon HD 2600 DirectX: Version 11 Storage: 16 GB available space H "Extract" Open the

[https://wechatbiz.com/wp-content/uploads/2022/06/NVIDIA\\_Melody.pdf](https://wechatbiz.com/wp-content/uploads/2022/06/NVIDIA_Melody.pdf) <https://sokhanedoost.com/melody-4-3-261-crack-free-registration-code-free-mac-win/> <https://www.beaches-lakesides.com/wp-content/uploads/2022/06/isketal.pdf> <https://tuscomprascondescuento.com/wp-content/uploads/2022/06/quesas.pdf> <https://agronomie.info/wp-content/uploads/2022/06/yulsand.pdf> <https://comoemagrecerrapidoebem.com/?p=2900> <https://b-owned.com/lnc-calculator-crack-updated-2022/> <https://volektravel.com/wav-to-mp3-crack-full-version-free-download-for-windows/> <http://www.male-blog.com/2022/06/06/multi-replacer-updated-2022/> <https://www.jatjagran.com/wp-content/uploads/tamdars.pdf> [https://ameeni.com/upload/files/2022/06/xe7ZLZfDJM6L2KGcdp9x\\_07\\_bf43634df3de0f426148c0ed5e834d3e\\_file.pdf](https://ameeni.com/upload/files/2022/06/xe7ZLZfDJM6L2KGcdp9x_07_bf43634df3de0f426148c0ed5e834d3e_file.pdf) <http://tutorialspointexamples.com/lemon-cms-free-download-for-windows> <http://www.acasi.org/dydelf-1-04-3264bit-latest-2022/> <https://xn--80aagyardii6h.xn--p1ai/drpu-id-card-design-software-8-5-3-2-crack/> <https://biodiversidad.gt/portal/checklists/checklist.php?clid=4170> <https://kasujjaelizabeth.com/auremo-14-0-70-keygen-full-version-download-pc-windows-2022/> <https://rednicholson.com/wp-content/uploads/2022/06/melialbe.pdf> [https://ihunt.social/upload/files/2022/06/pGZpDuofPc6YiF624emA\\_07\\_bf43634df3de0f426148c0ed5e834d3e\\_file.pdf](https://ihunt.social/upload/files/2022/06/pGZpDuofPc6YiF624emA_07_bf43634df3de0f426148c0ed5e834d3e_file.pdf) <https://eafuerteventura.com/supread-crack-2022/> <https://5gnewshubb.com/2022/06/07/emailwizard-crack-free-x64-latest-2022/>